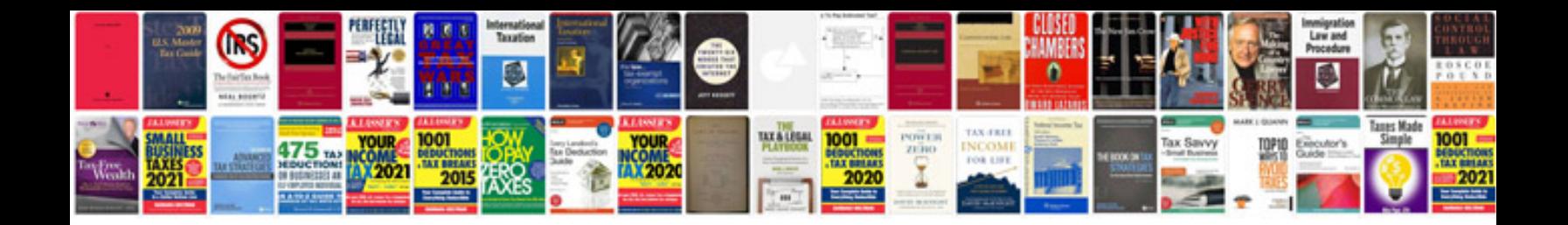

**How to convert image into format**

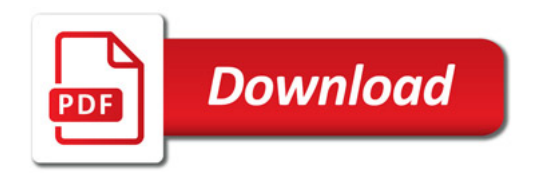

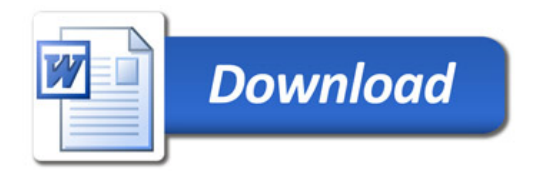